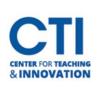

## How To Videos Created by Students for Students

## WebEx Videos

In this video, Julie M, an Elementary Education major, who graduated in May 2020, explains how to Join a WebEx Class Meeting.

How to Join a WebEx Meeting

In this video, Matt K, a Computer Science major graduating in May 2021, explains how to Join a WebEx Class Meeting and what to do once you arrive either via the web or the app. (Special Thanks to Evan A for editing Matt's video.)

Joining and Participating in a WebEx Meeting

## **Microsoft Teams Videos**

In these videos, Julie is back, explaining how to Join and participate in a Teams Class Meeting as well as use the chat for class projects. Joining and Participating in a Teams Meeting Functions in a Teams Meeting Using the Chat for Students